# **Adss Installation Manual**

[FREE] Adss Installation Manual.PDF. Book file PDF easily for everyone and every device. You can download and read online Adss Installation Manual file PDF Book only if you are registered here. And also You can download or read online all Book PDF file that related with adss installation manual book. Happy reading Adss Installation Manual Book everyone. Download file Free Book PDF Adss Installation Manual at Complete PDF Library. This Book have some digital formats such us : paperbook, ebook, kindle, epub, and another formats. Here is The Complete PDF Book Library. It's free to register here to get Book file PDF Adss Installation Manual.

## **VORTXâ"¢ Vibration Damper Preformed Line Products**

January 11th, 2019 - VORTX Dampers respond to wind induced line vibration that is characterized by high frequency low amplitude motion a k a aeolian vibration The VORTX damper with Large and Small weights can achieve greater power dissipation and frequency response performance than "symmetrical weightâ€. Stockbridge damper designs

#### **BICSI refreshes Outside Plant Design Reference Manual**

February 4th, 2018 - BICSI the association advancing the information and communications technology ICT industry announced that it has published a new edition of its Outside Plant Design Reference Manual OSPDRM In addition to covering traditional infrastructure subjects such as cabling and pathways the updated

#### **NFPA 72 2010 Changes ETNEWS ORG**

January 11th, 2019 - NFPA 72 2010 National Fire Alarm and Signaling Code Copyright © 2010 Michael B Baker SET Page 3 Chapter 1 Administration 1 1 1 NFPA 72 covers the application

# **FOA KSAs for Fiber Optic Technicians**

January 10th, 2019 - The FOA CPCT Premises Cabling Certification requires knowledge and skills in the installation of both copper and fiber optic cabling plus cabling for wireless

## **Mobile Substation A new dimension in Electricity**

December 28th, 2018 - Mobile Substation is a better solution over conventional permanent substation as it can restore power quickly after a natural outage

## **Fusion Splicer TCW 605 Techwin**

January 10th, 2019 - The TCW 605 Series adopt high speed image processing technology and special precision positioning technology automatically finish the whole process of fiber fusion in 8 seconds typically TFT LCD monitor displays all steps of fiber fusion clear at a glance

#### **FOCIS WiFi2 Fiber Optic Connector Inspection System**

January 11th, 2019 - FOCIS WiFi2 is an ergonomic Fiber Optic Connector Inspection System that when paired with an iOS or Android smart device provides fast and accurate IEC IPC AT amp T compliant and user defined pass fail end face cleanliness analysis

#### **Laser Sourcer TW3109 Techwin**

January 11th, 2019 - Laser Source TW3109 can provide 1 to 4 output wavelengths to meet specific requirements including the 650nm red source and the 1310 1550nm wavelengths for single mode fiber or the 850 1300nm wavelengths for multimode fiber as well as other wavelengths according to customer needs Together with the TW3208 optical power meter it is the best match on performing loss measurements

#### **Fiber Laying Techniques Home**

January 9th, 2019 - Optical i¬.bers are mechanically very different from steel and copper cables and the techniques for installing them are therefore signiï¬.cantly different Fibers are not only are extremely brittle but also elastic to an extent Fibers must be also be protected from tensile forces axial compressive forces and bending The long term transmission characteristics of optical i¥ber depends on

#### **Integrating bill of materials data into the Army s**

November 1st, 2015 - Integrating bill of materials data into the Army s enterprise resource planning systems By LeQuan M Hylton November 2 2015 Share on Twitter Share on Facebook Share on Reddit

#### **NYSE Rules CCH**

January 10th, 2019 - Rules 1P 13P Rules 1P 13P are operative for securities that are trading on the Pillar trading platform The Exchange will announce by Trader Update when securities are trading on the Pillar trading platform

#### **A Better Home Life Appendices**

January 11th, 2019 - Appendix 2 further reading Association of Directors of Social Services 1995 Mistreatment of older people a discussion document ADSS Northallerton Clough J 1995 Caring with competence a practical introduction to care an in service development programme for staff working in residential care homes for older people Winslow Bicester Counsel and Care 1992 What if they hurt themselves

#### **IDEM IDEM Acronyms IN gov**

January 10th, 2019 - Breadcrumbs IDEM About Current IDEM Acronyms IDEM Acronyms A B C D E F G H I J K L M N O P Q R S T U V W X Y Z Numbers 304 SARA Title III 304 Reporting 319

#### **Notes on the Troubleshooting and Repair of small Gasoline**

January 11th, 2019 - Back to Small Engine Repair FAQ Table of Contents Lawn Mower Basics and General Maintenance Gas electric or manual Many people who have never used a gasoline engine powered piece of yard equipment are intimidated by all the warnings with respect to the explosive nature of gasoline

#### **File Allocation Table Wikipedia**

January 8th, 2019 - File Allocation Table FAT is a computer file system architecture and a family of industry standard file systems utilizing it The FAT file system is a continuing standard which borrows source code from the original legacy file system and proves to be simple and robust It offers useful performance even in lightweight implementations but cannot deliver the same performance reliability and

#### **ePanorama net Links**

January 12th, 2019 - Measuring and testing General information Connect Instruments to the Corporate Network modern measurement instruments can be networked using corporate lan but before you can connect you must work with your network administrator Rate this link Fundamentals of Signal Analysis document in pdf format Rate this link Hewlett Packard Test amp Measurement Educators Corner Rate this link

## **Chapter 6 Information Technology and Business Systems 02**

January 10th, 2019 - Major Category Description Automated Information System AIS As defined in Enclosure 1 Table 1 of DoDI 5000 02 Footnote 4 an AIS is a system of computer hardware software data or telecommunications that performs functions such as collecting processing storing transmitting and displaying information AISs exclude hardware and software embedded in a weapons system

# **Windows startup programs Database search**

January 12th, 2019 - Windows startup programs Database search If you re frustrated with the time it takes your Windows 10 8 7 Vista XP PC to boot and then it seems to be running slowly you may have too many programs running at start up and you have come to the right place to identify them

#### **Library Bureau of Reclamation**

January 8th, 2019 - Reclamation Library Glossary Listed alphabetically below are definitions for terms commonly used by the Bureau of Reclamation Clickable alphabet links have been provided at the beginning and end of the glossary to aid in searches

#### **Stock Exchange News NASDAQ com**

January 10th, 2019 - Please note that once you make your selection it will apply to all future visits to NASDAQ com If at any time you are interested in reverting to our default settings please select Default

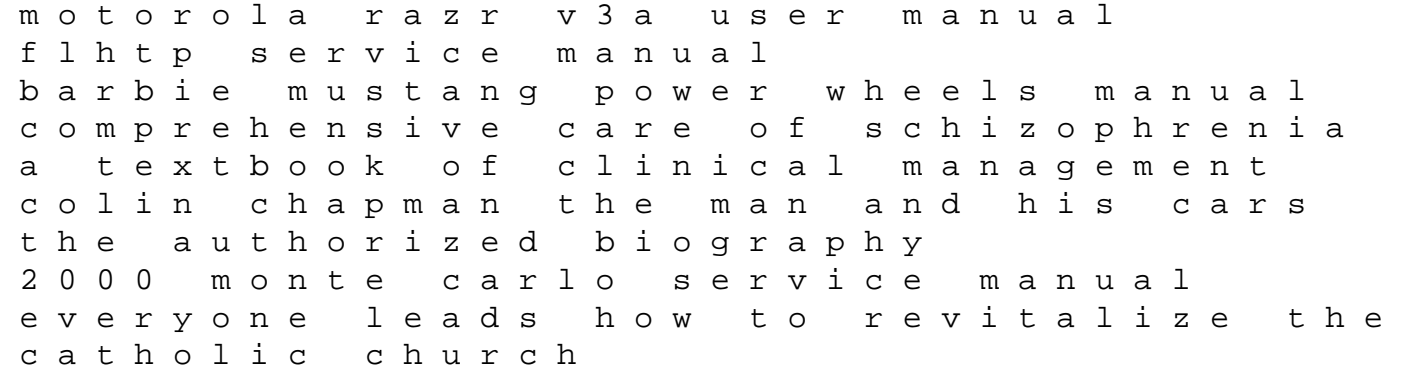

782 cub cadet parts manual environmental economics solutions manual 2011 volkswagen jetta tdi owners manual teacher solution manuals textbook recognition of health hazards in industry a review of materials and processes kinze 2600 planter manuals my travel of waking hypnosis chinese edition selection of seed grains crop growing evidence of mr g h clark seed commissioner with seed control act annexed by order before the select and colonization 1905 classic reprint definity pbx user manual calculus early transcendentals 7e solution manual audi 2013 a6 manual boeing standard overhaul practices manuals proofreading guide skillsbook answers subject and predicate